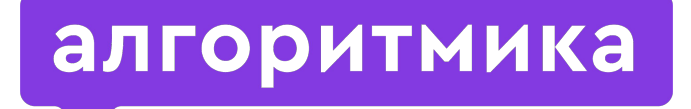

Международная школа программирования для детей

# Модуль 3. Урок 2. Модули.

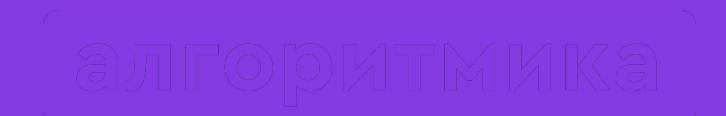

# Повторим

### Сегодня на занятии:

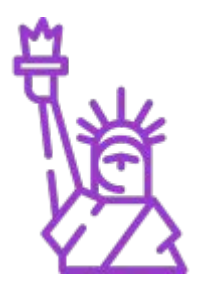

- Модули создавай да применяй!  $\bullet$
- Уже созданные интересные модули и их возможности.

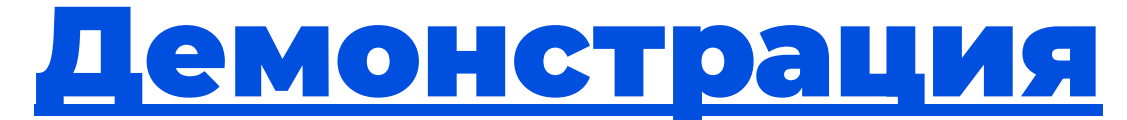

#### (функция шифрования с прошлого урока)

Как использовать функцию в другой программе, не копируя код?

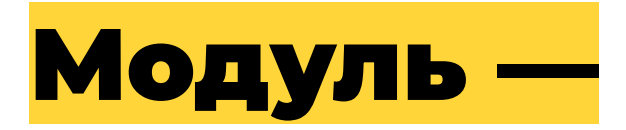

#### это файл, в котором сохранена программа.

#### Теория

# Что необходимо, чтобы создать модуль:

- 1) Ȅохранить в файл программу, в которой записаны необходимые нам функции.
- 2) Ȃодключить этот файл в нужной программе.

### Заходим на платформу

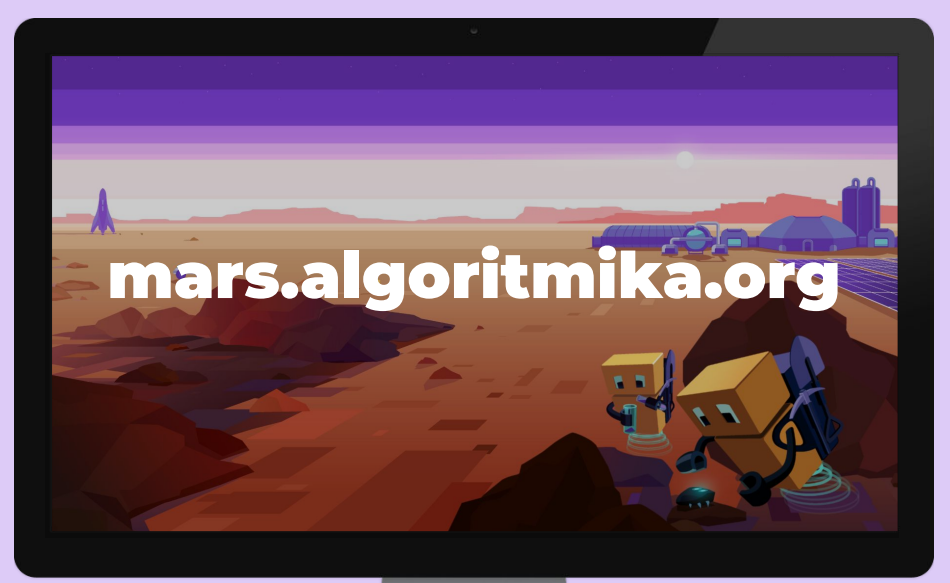

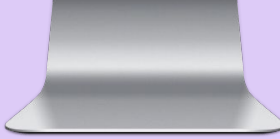

# Создание модулей

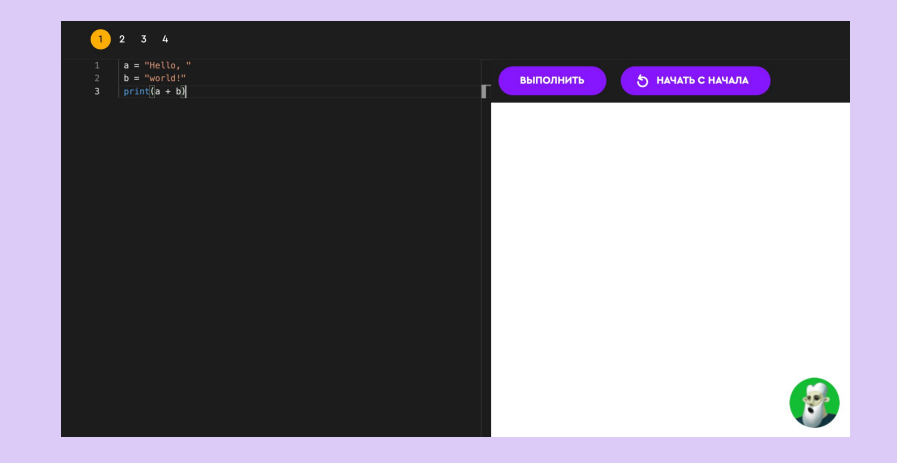

Задание на платформе

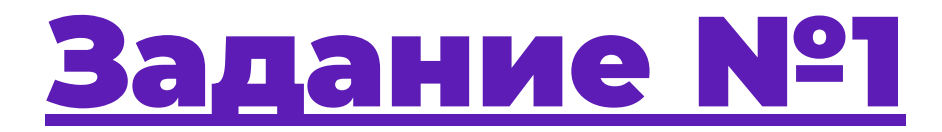

#### (функция шифрования с прошлого урока)

# Сохранение программы в модуль

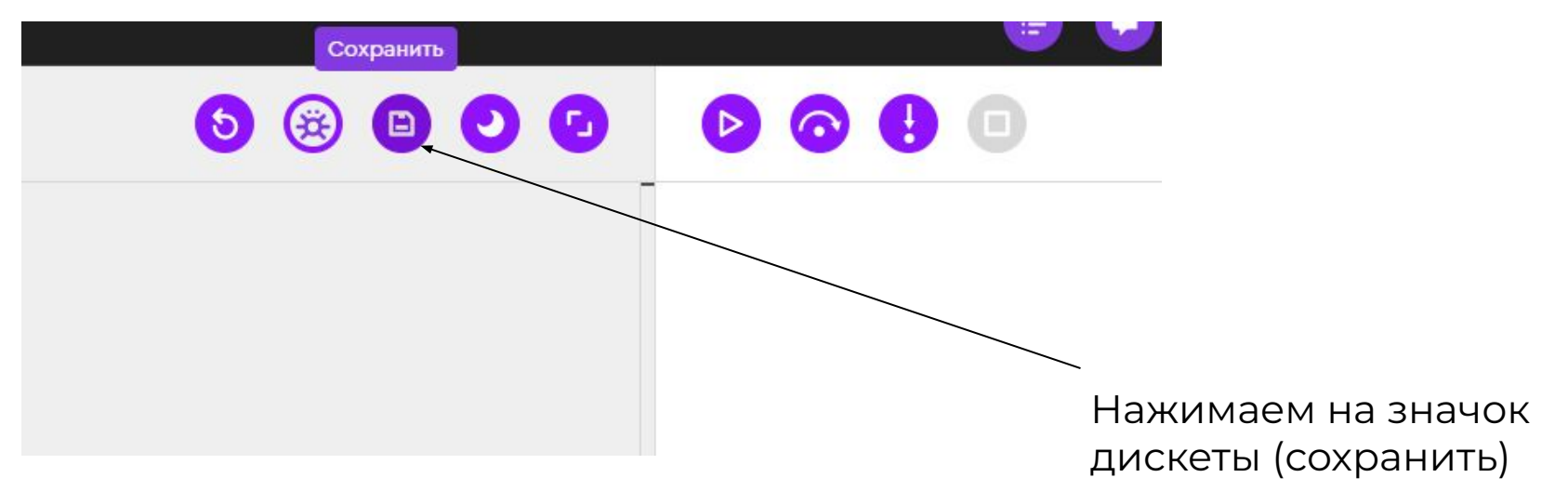

Теория

# Сохранение программы в модуль

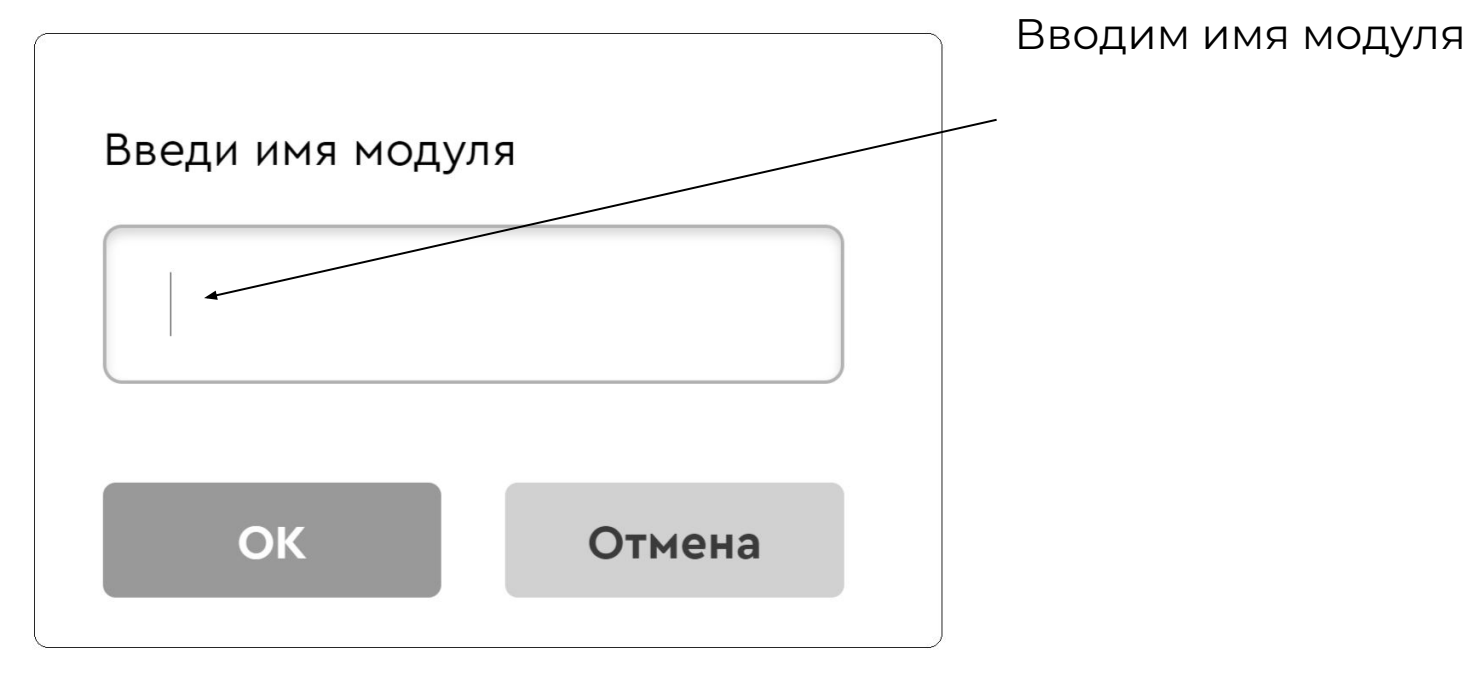

Теория

### Внимание!!!

**Имя** — это важная часть, так как именно с помощью него впоследствии мы будем подключать и использовать модуль в других программах. Ȃоэтому имя должно быть однозначно понятным.

# Сохранение программы в модуль

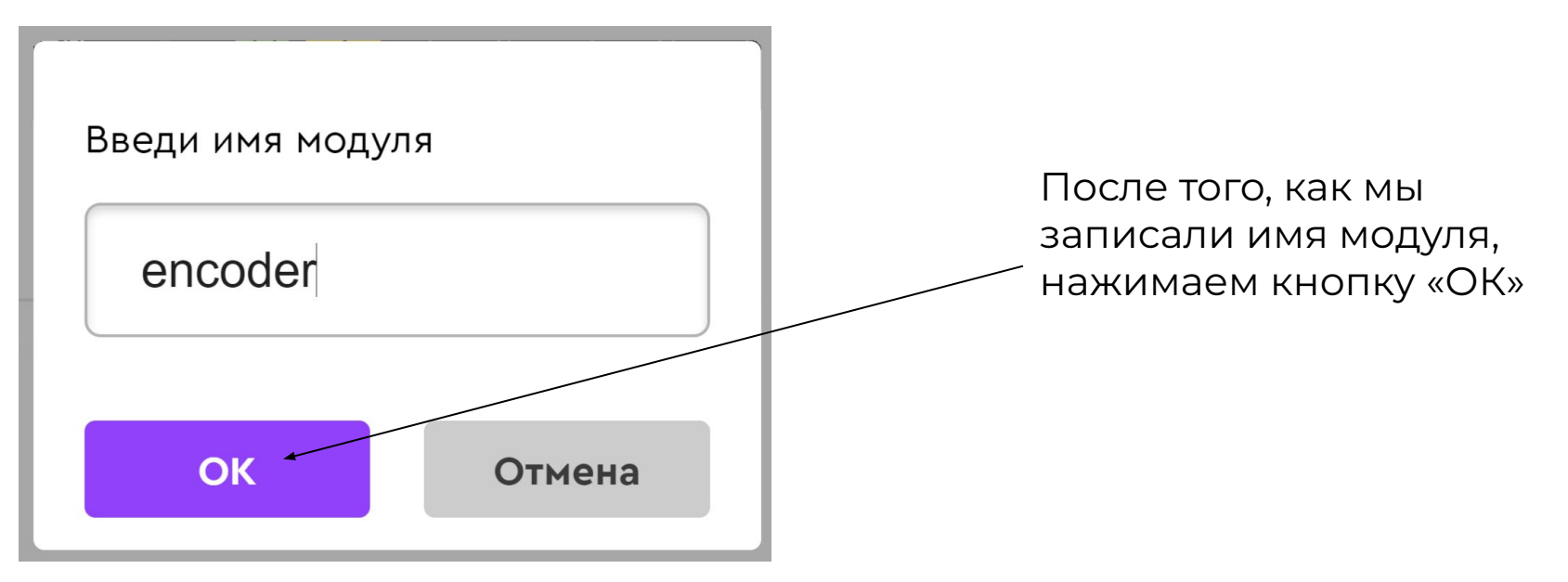

Теория

## Сохранение программы в модуль

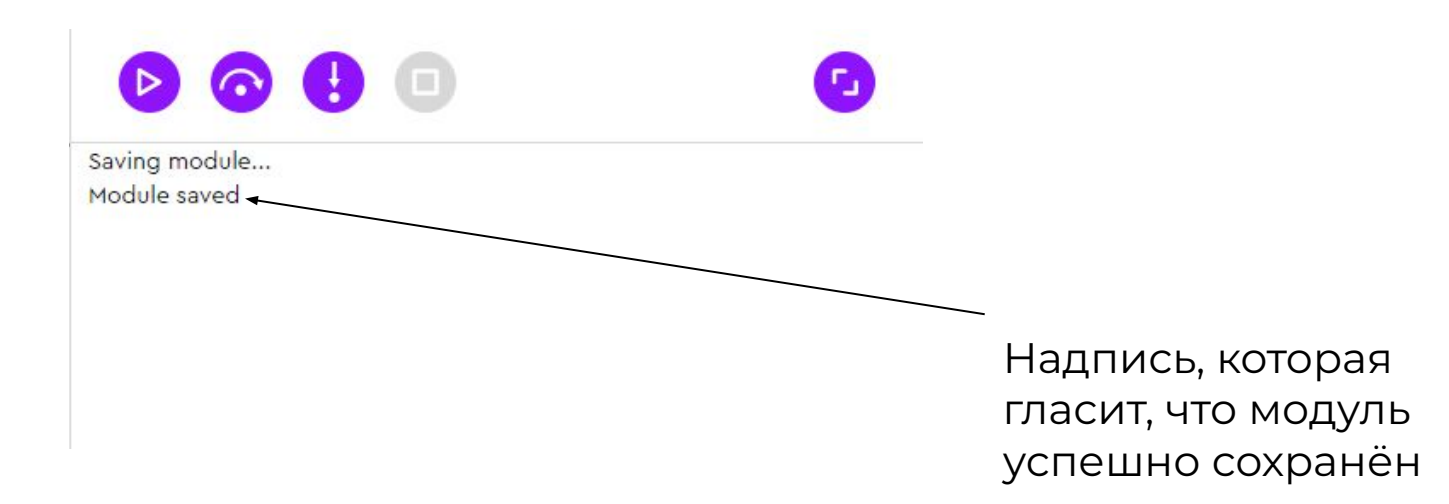

Теория

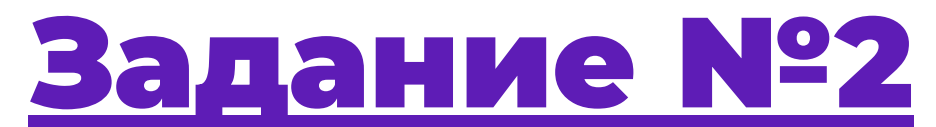

#### (функция без модуля)

# Конструкция для подключения модуля

### from имя модуля import имя функции

Ключевые слова

Теория

# Подключение encoder модуля в программу

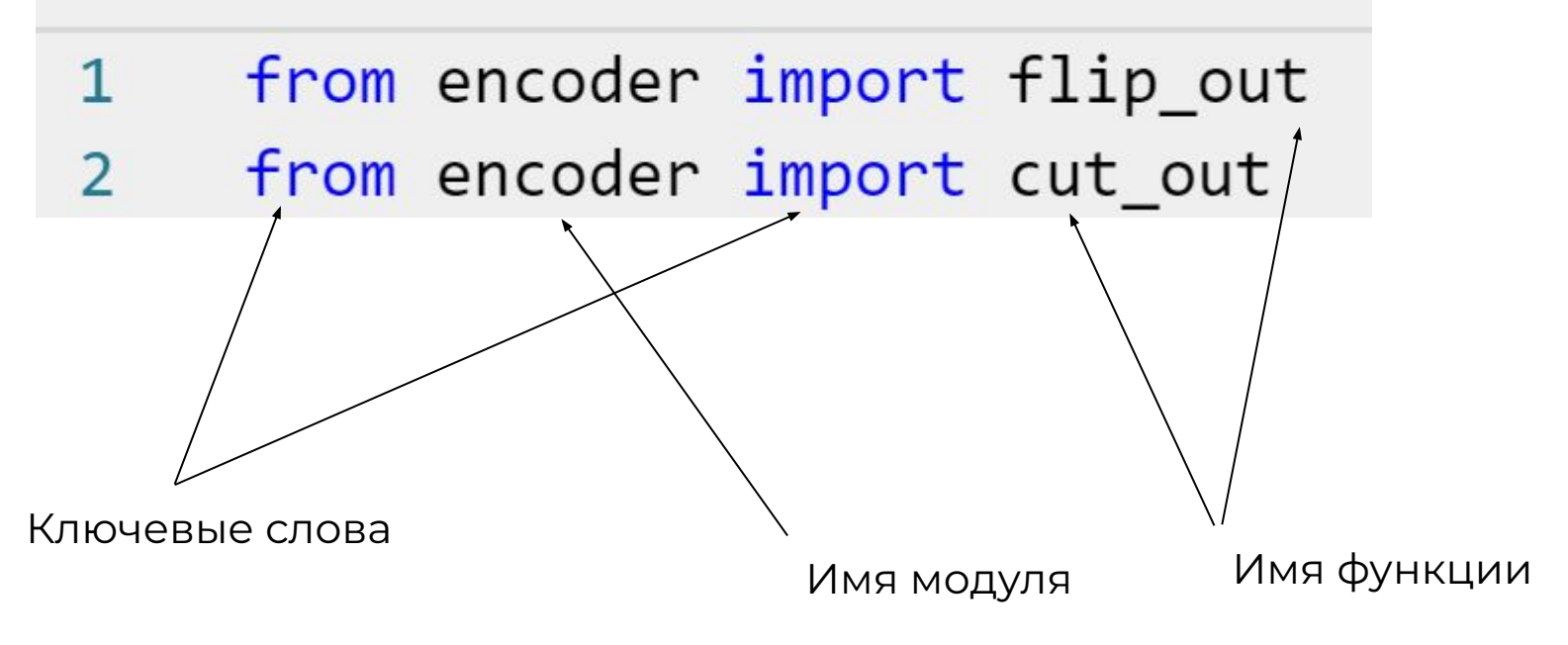

Теория

### Подключения модуля целиком

# from имя модуля import $\left(\star\right)$

Если необходимо подключить все имеющиеся функции, то есть весь модуль целиком, то после слова import вместо имени конкретной функции ставится символ '\*'.

# Итог первой LODE ALL VPOIE

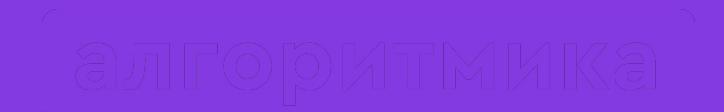

# Давайте отдохнём!

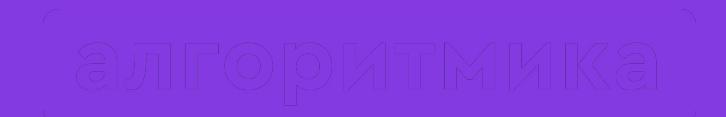

# Интересные модули в Python

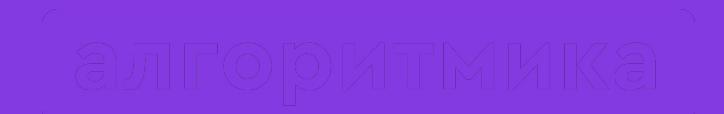

# **Модуль turtle**

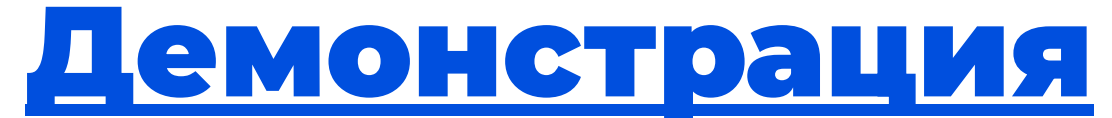

(модуль черепашки)

# Функции модуля turtle (часть 1)

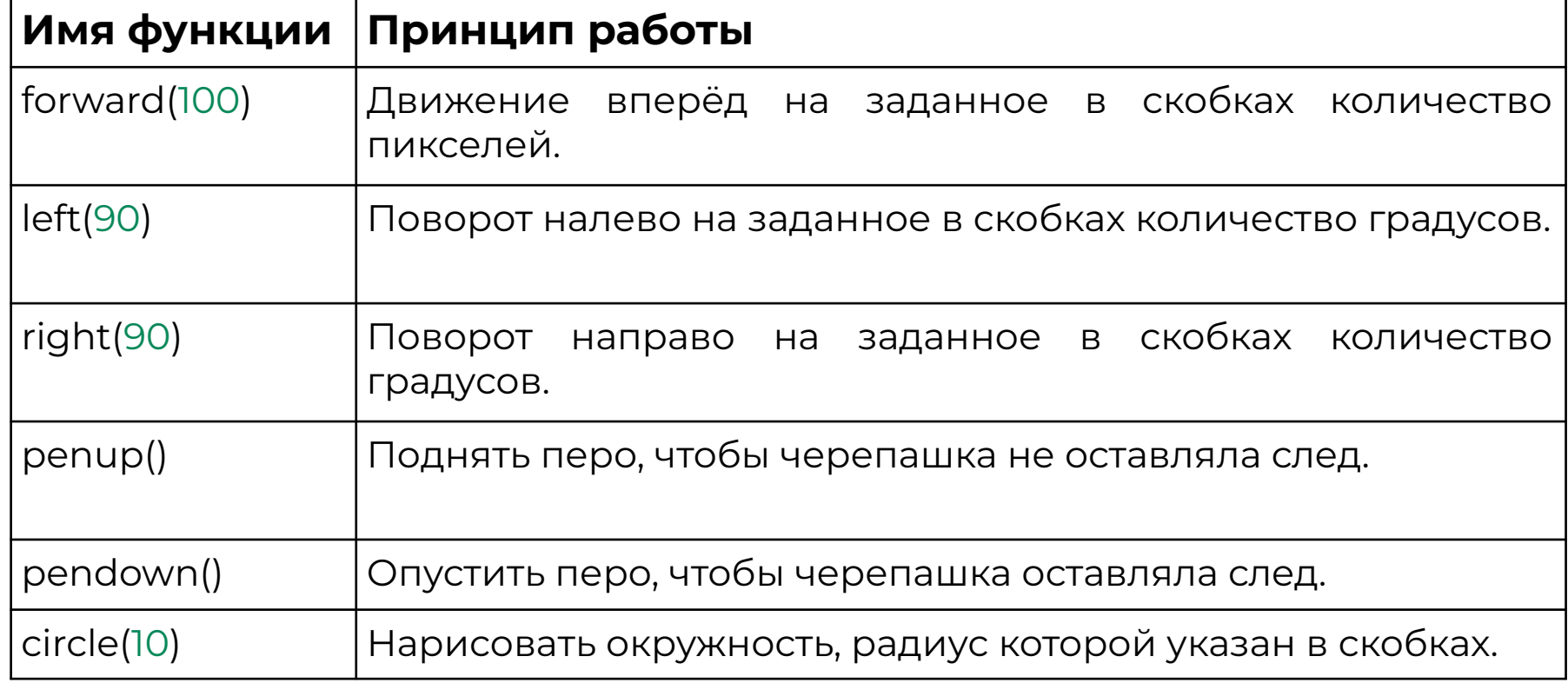

# Функции модуля turtle (часть 2)

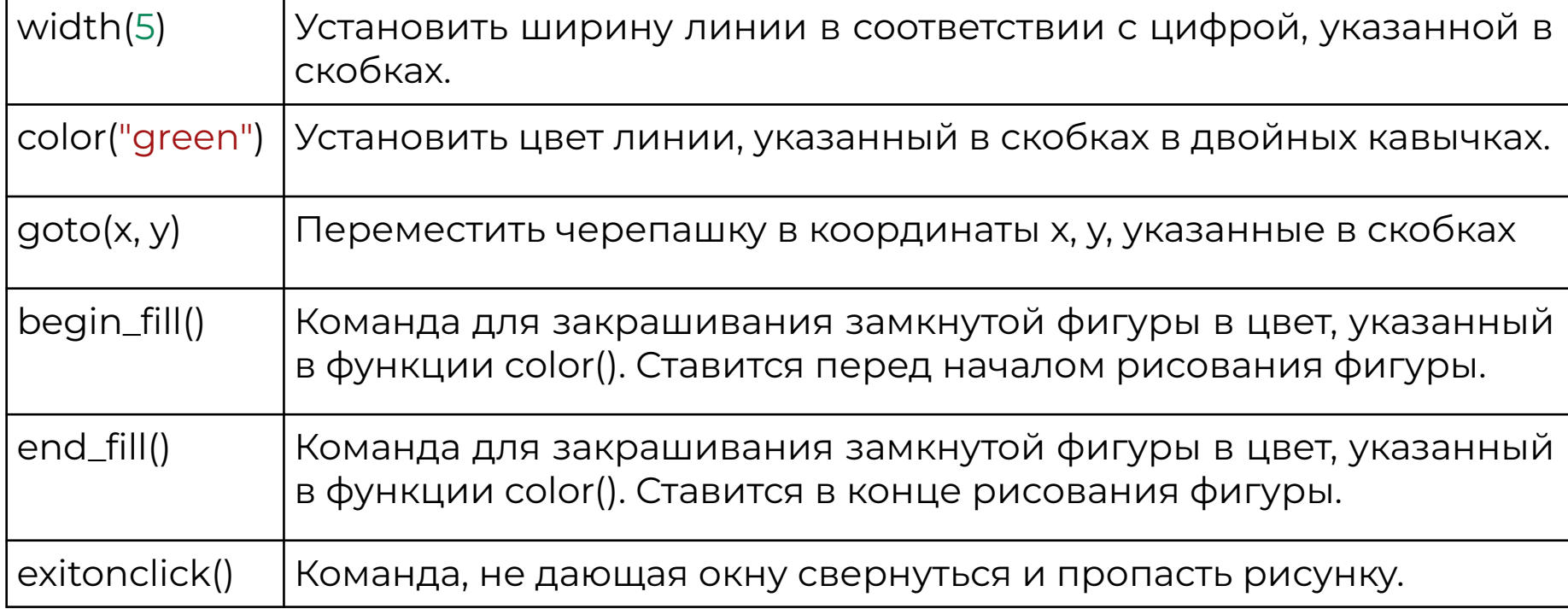

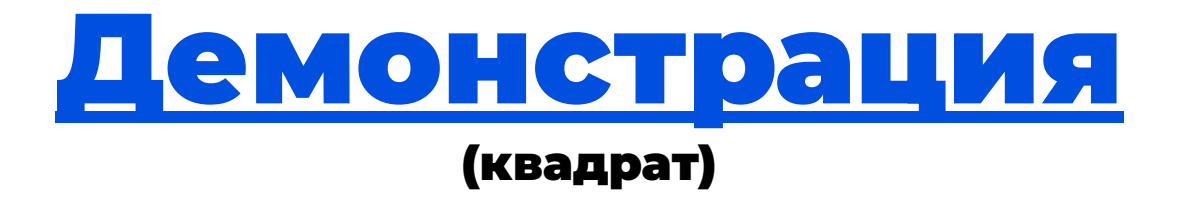

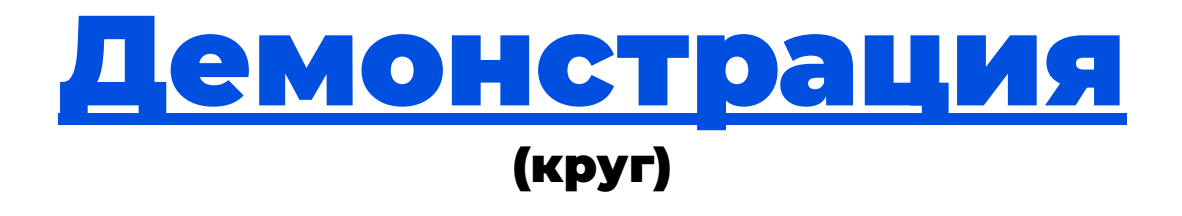

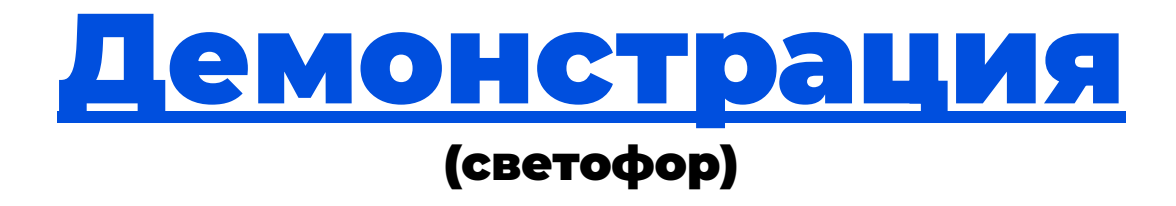

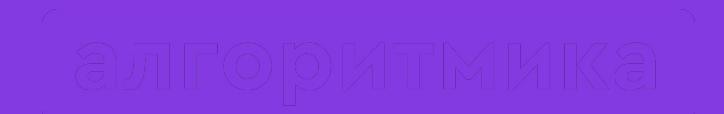

# Модуль time

# Функции модуля time

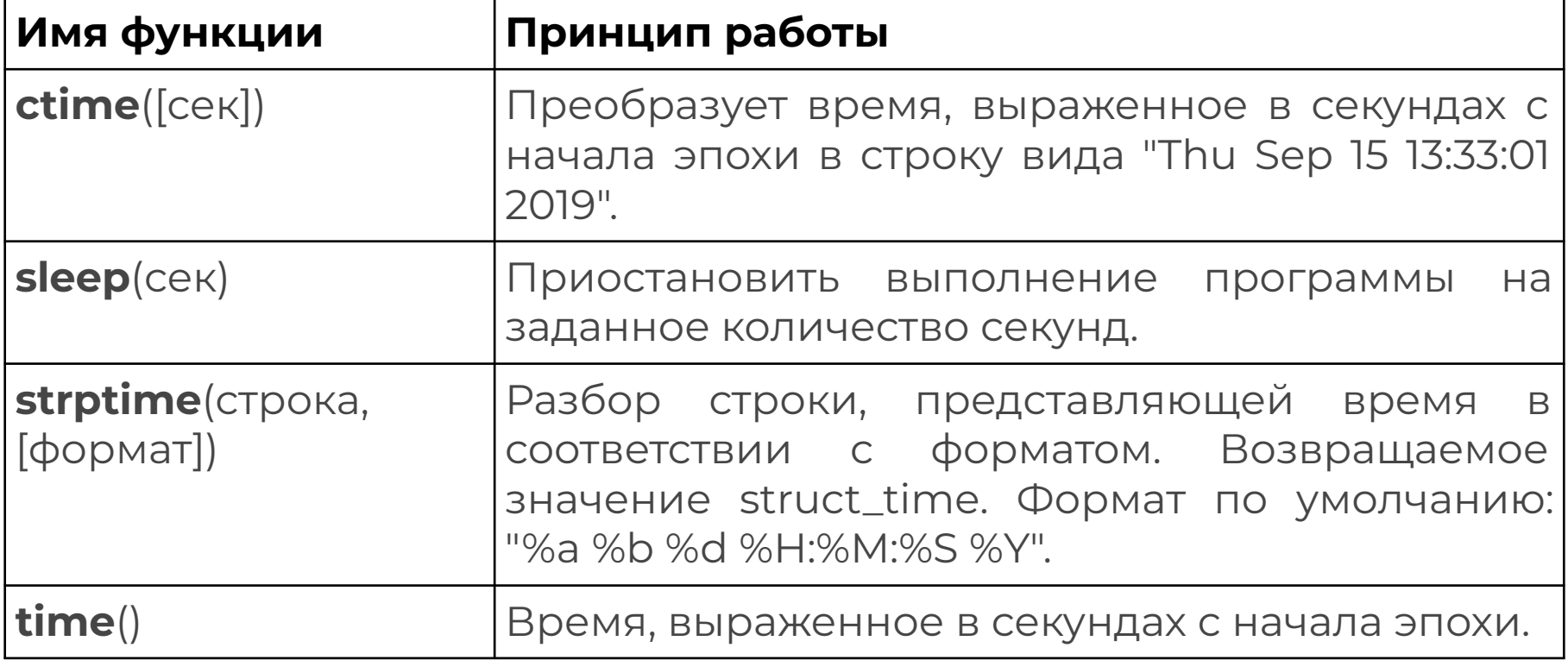

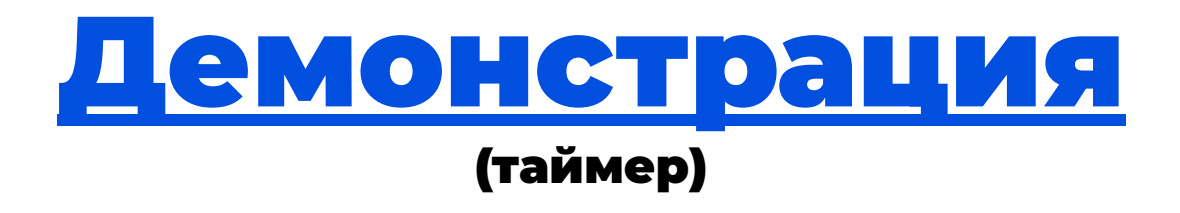

### Заходим на платформу

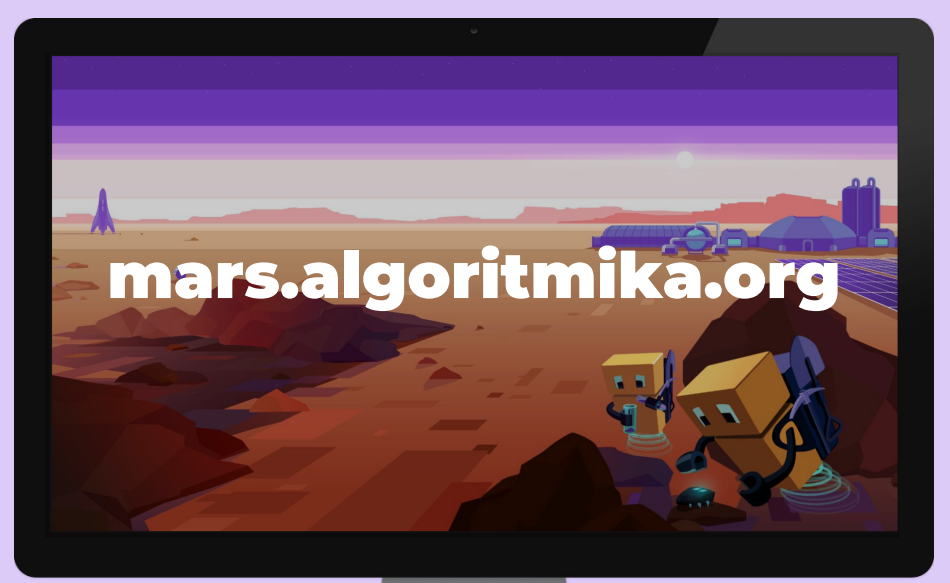

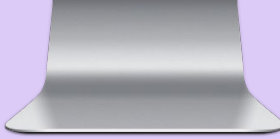

# Интересные модули в Python

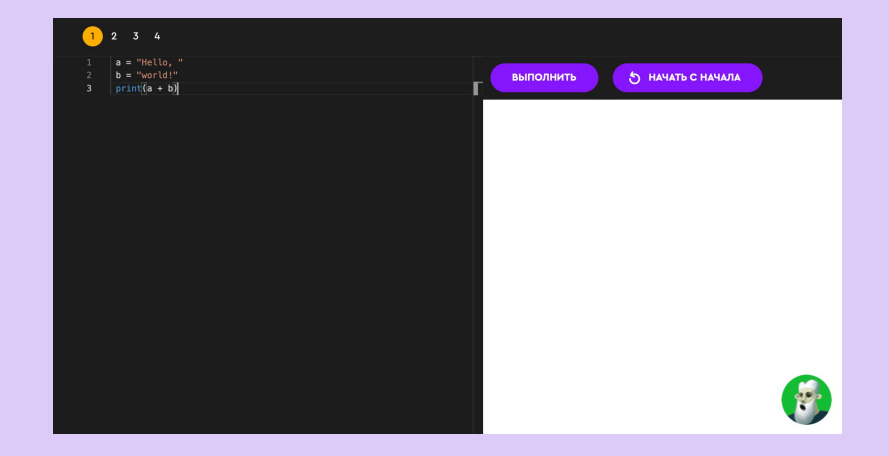

Задание на платформе

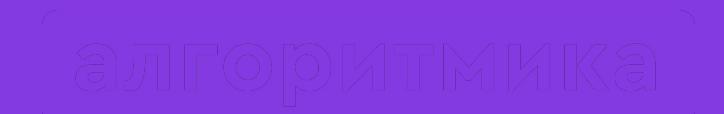

# Как прошло занятие?

## Проверь себя

- ●Что такое модуль?
- ●Куда нажать, чтобы сохранить модуль?
- ●Каким должно быть имя модуля?
- ●Как подключить конкретную функцию из модуля и весь модуль?
- ●Какие модули вы сегодня узнали?

### На следующем занятии:

- Lvl up  $-$  изучаем классы!
- Научимся делить мир на объекты  $\bullet$

# До встречи!

 $\bullet$ 

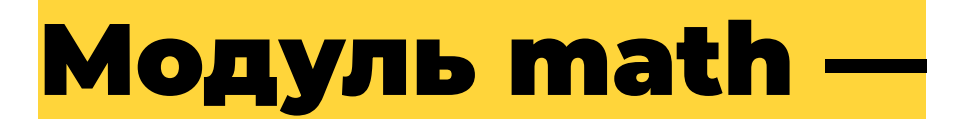

**модуль, предоставляющий функционал для работы с числами.**

Теория

# Функции модуля math

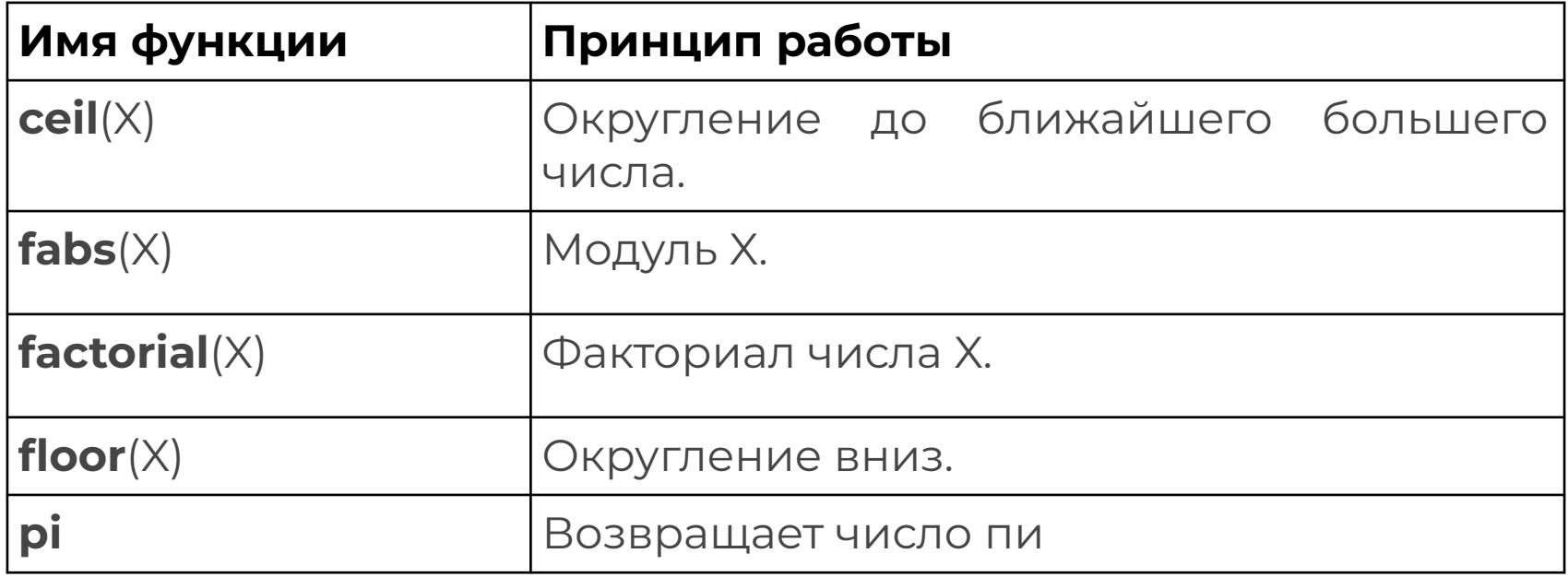

# Модуль random —

**модуль, предоставляющий функции для генерации случайных чисел, букв, случайного выбора элементов последовательности.**

# Функции модуля random

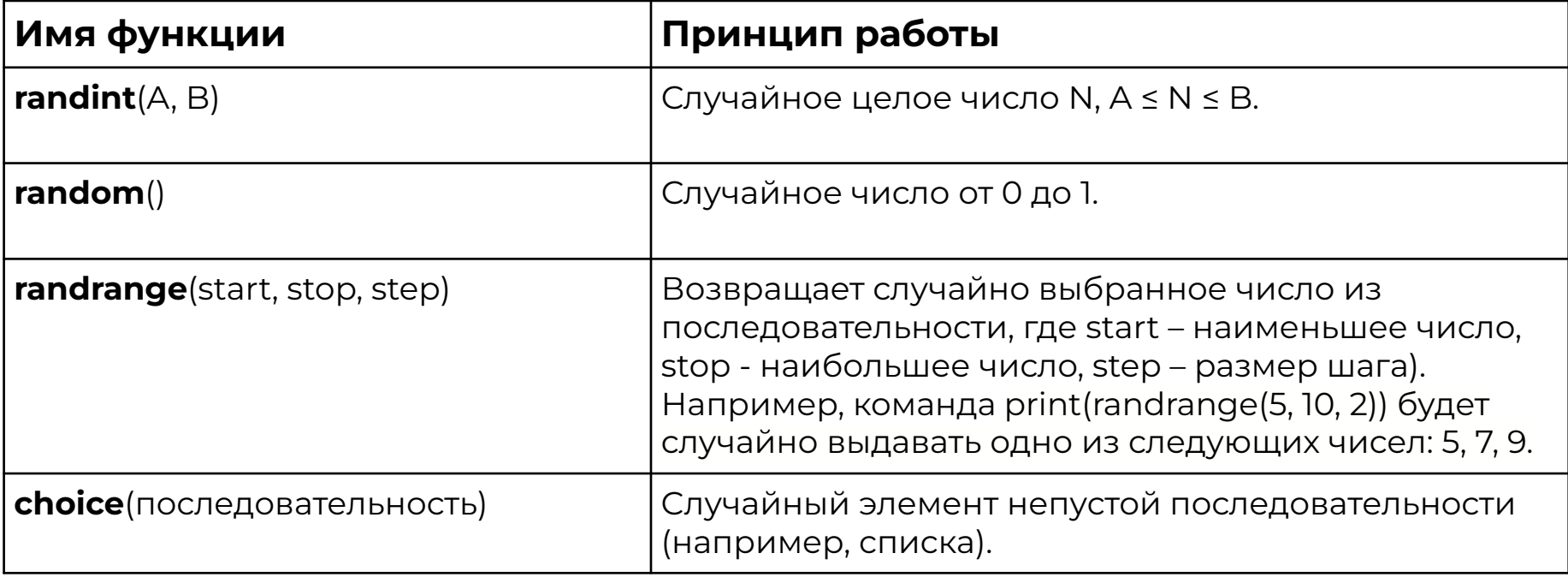

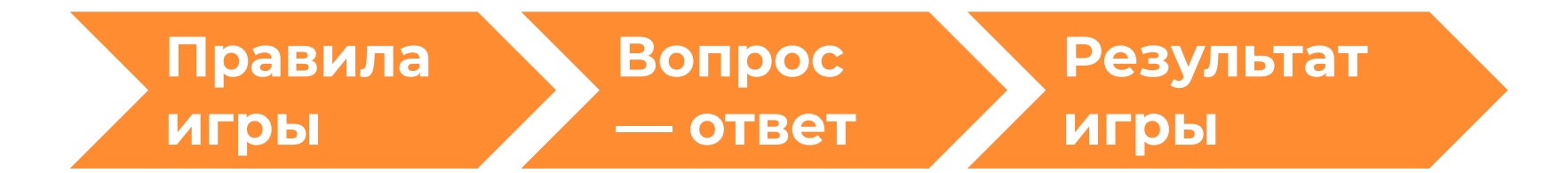

Рассказ о правилах игры. Игра: генерация случайного числа, ввод числа пользователем, программа отвечает «больше» или «меньше».

Программа говорит, что число угадано и поздравляет.

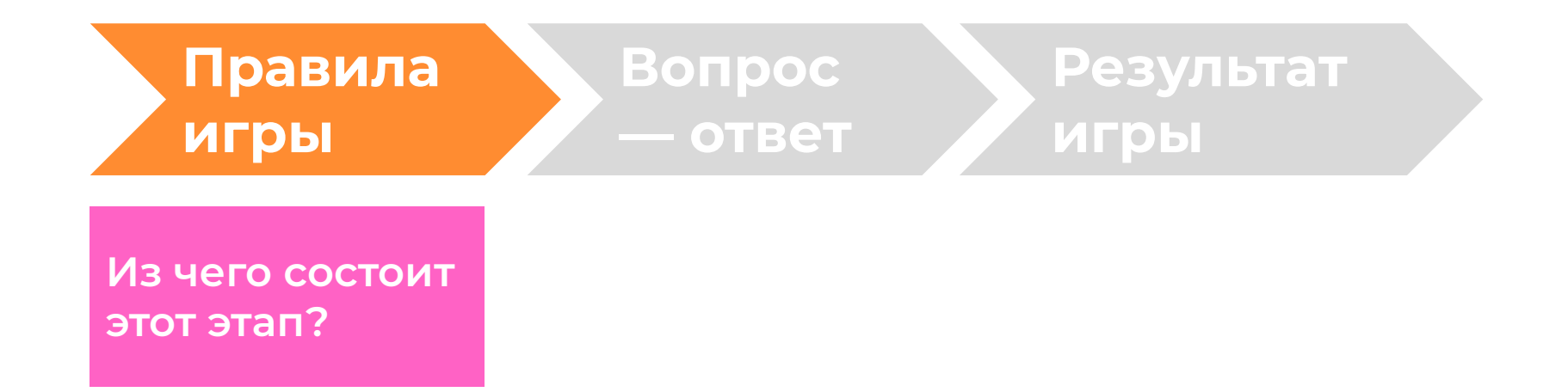

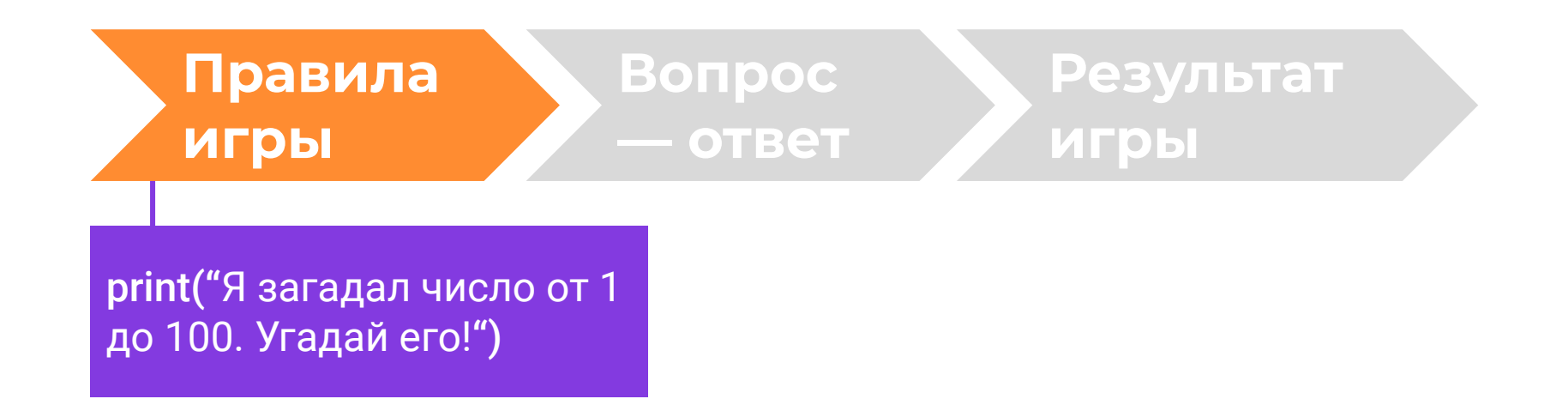

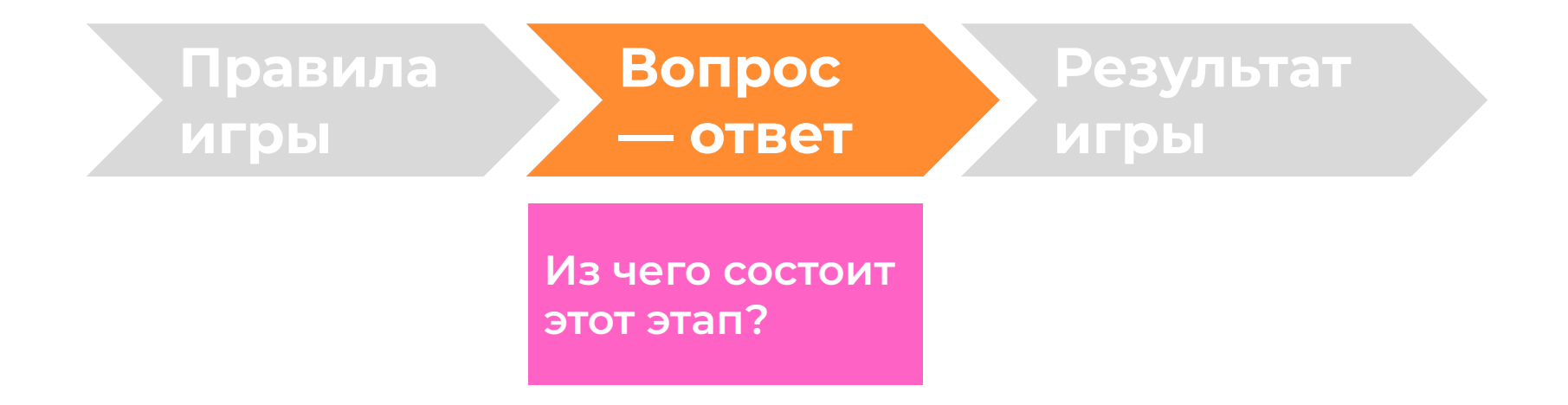

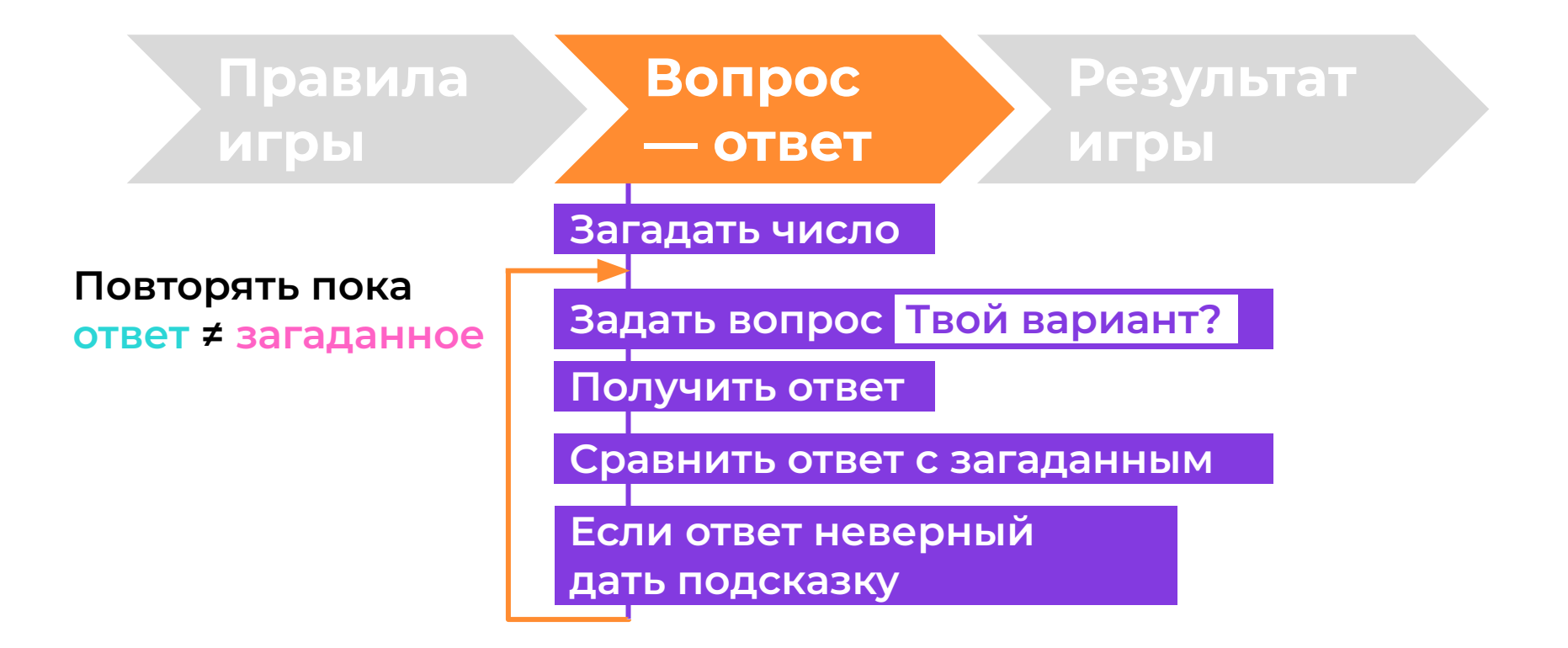

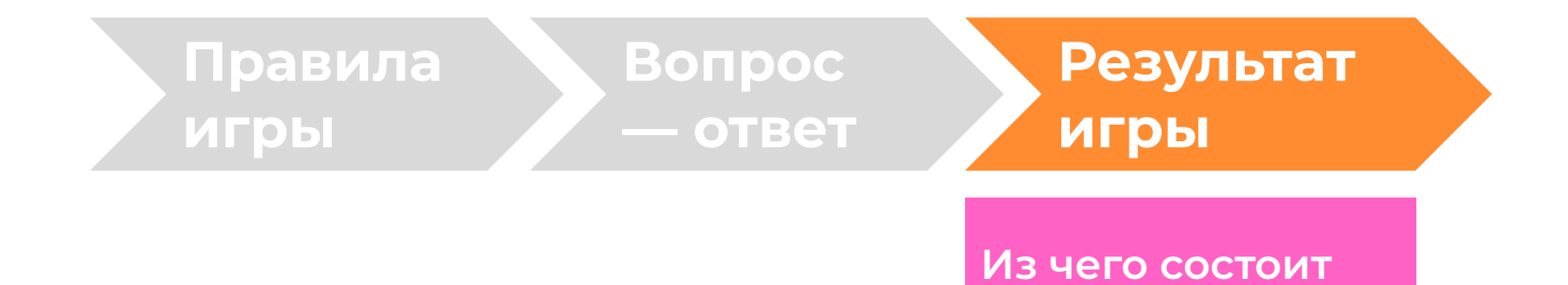

**этот этап?**

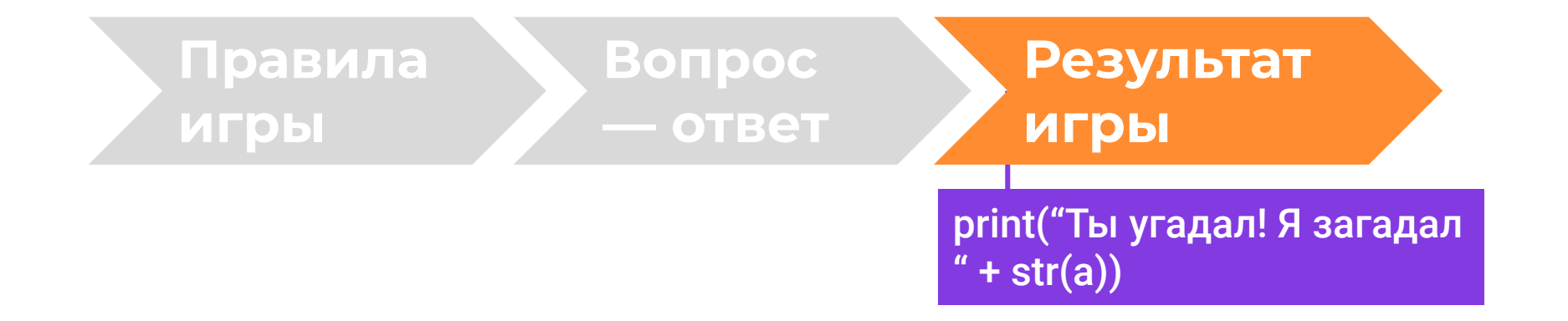